# Compliancetest og testrapport til Fælleskommunalt Sags- og Dokumentindeks

Version 1.5

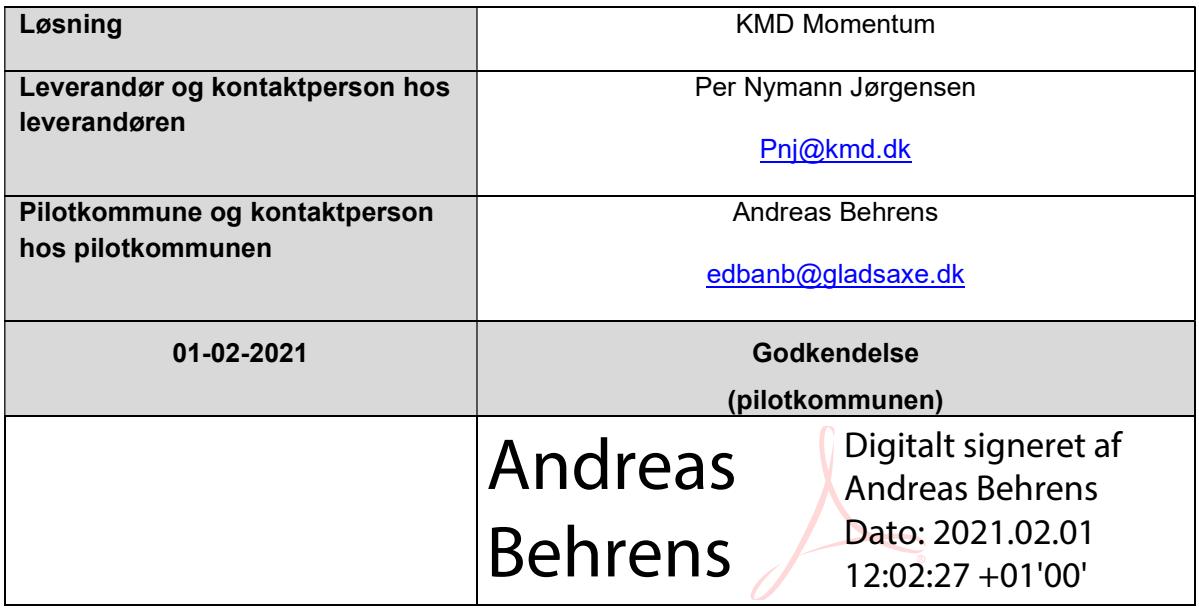

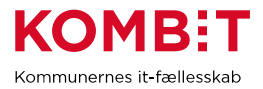

## 1. Ændringshistorik

Nedenstående tabel viser historikken (for skabelonen) Indholdet slettes af leverandøren og erstattes af leverandørens egen historik for selve afrapporteringen. Formålet er at synliggøre såfremt leverandøren har behov for at gennemføre compliancetest ad flere omgange.

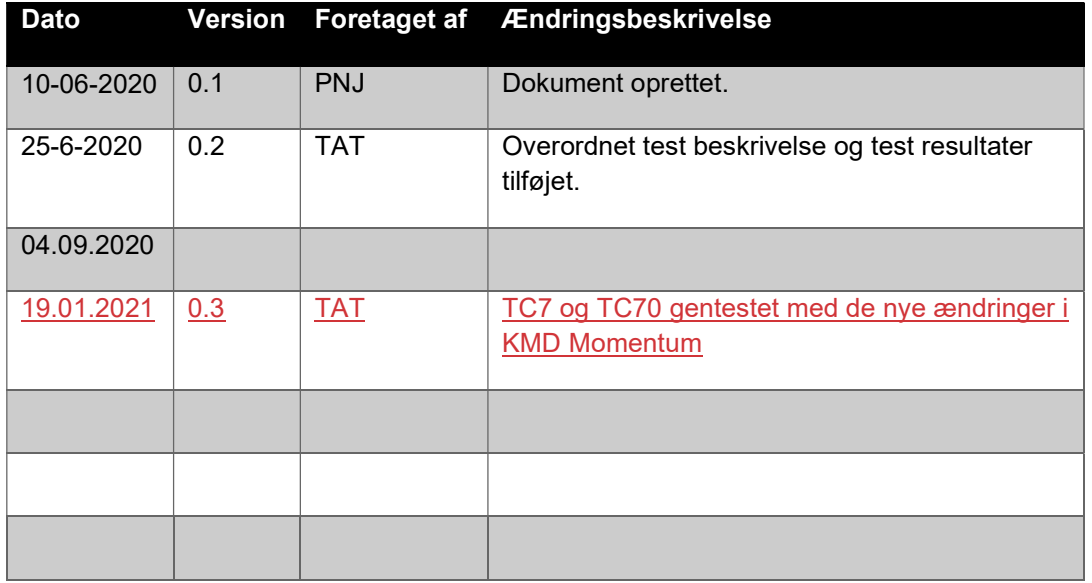

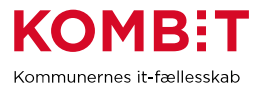

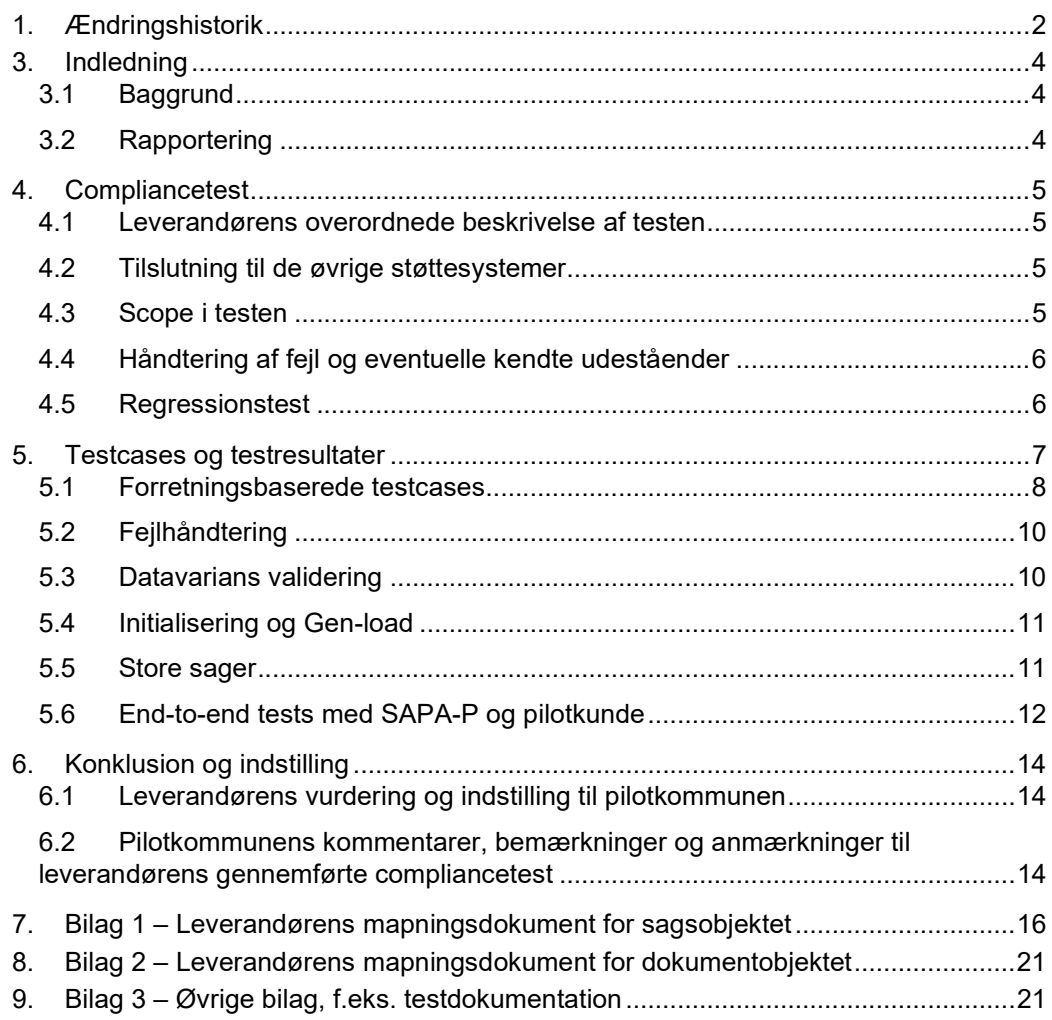

Side 3/21

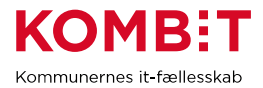

## 3. Indledning

Dette dokument sammenfatter testresultater for leverandørens compliancetest til Sag og dokumentindekset.

Rapporten konkluderer samtidig på, hvorvidt leverandørens integration til sag- og dokumentindekset er robust og klar til produktionssætning.

Rapporter er skrevet og udfyldt af leverandøren, på baggrund af en skabelon fra KOMBIT

Pilotkommunen gennemlæser og godkender.

#### 3.1 Baggrund

Baggrunden for compliancetesten er KOMBITs ønske om at sikre en ensartet forståelse og anvendelse af STS Sags- og Dokumentindekset på tværs af kommuner og leverandører.

STS Sags- og Dokumentindekset fungerer som en port til dataudveksling imellem et eller flere fagsystemer, ESDH leverandører og borgernære informations systemer. Compliancetesten er lavet for at sikre et fælles datagrundlag ("sprog") for leverandører og anvendere som skal læse eller skrive til indeksene.

Denne testrapport afrapporterer for leverandørens gennemførsel at compliancetesten.

#### 3.2 Rapportering

Nærværende testrapport sendes pr. mail til KOMBIT, samt pilotkommunen.

Dette sker via kdi@kombit.dk med emnet 'Compliancetest STS Sags- og Dokument Indeks– [Anvendersystemnavn], hvor Anvendersystemnavnet skal svare til det navn som systemet har indgået aftale om anvendelse af SF1470 på.

Når pilotkommunen, har gennemlæst og godkendt rapporten, sendes den retur pr. mail til leverandøren og KOMBIT.

KOMBIT vil efterfølgende opdatere fremdriftsstatus på kombit.dk, med "Compliancetest godkendt", for løsningen, så kommunerne kan se at denne løsning kan man trygt godkende serviceaftaler i produktion for.

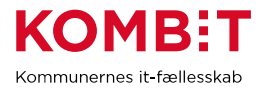

## 4. Compliancetest

#### 4.1 Leverandørens overordnede beskrivelse af testen

Compliancetesten er baseret på snitfladebeskrivelser til SF1470 Sags- og Dokumentindeks. Der testes på version 5.0 af servicen.

Der vil løbende sendt data fra Momentum til Indeksene, og der anvendes STS Bridge.

Testen omhandler integrationen mellem KMD Momentum og Kombits SAPA Prototype, med KMD Logic og Kombits Serviceplatform som bindeled i integrationen.

Compliancetesten er udarbejdet af Kombit, og der kan derfor være test cases som anses som ikke relevant, da KMD Momentum ikke understøtter alle nuværende funktionaliteter i Sags- og Dokumentindekset.

#### 4.2 Tilslutning til de øvrige støttesystemer

Formålet med dette afsnit er at synliggøre hvilke integrationer til støttesystemerne, som leverandørens løsning anvender i Compliance-testen. Det er relevant af to grunde. Dels vil en integration til støttesystemerne sikre bedre kvalitet i de data der afleveres til Indekserne, dels effektiviserer det kommunens opgave med at opmærke de sagsdata der afleveres til Indekserne.

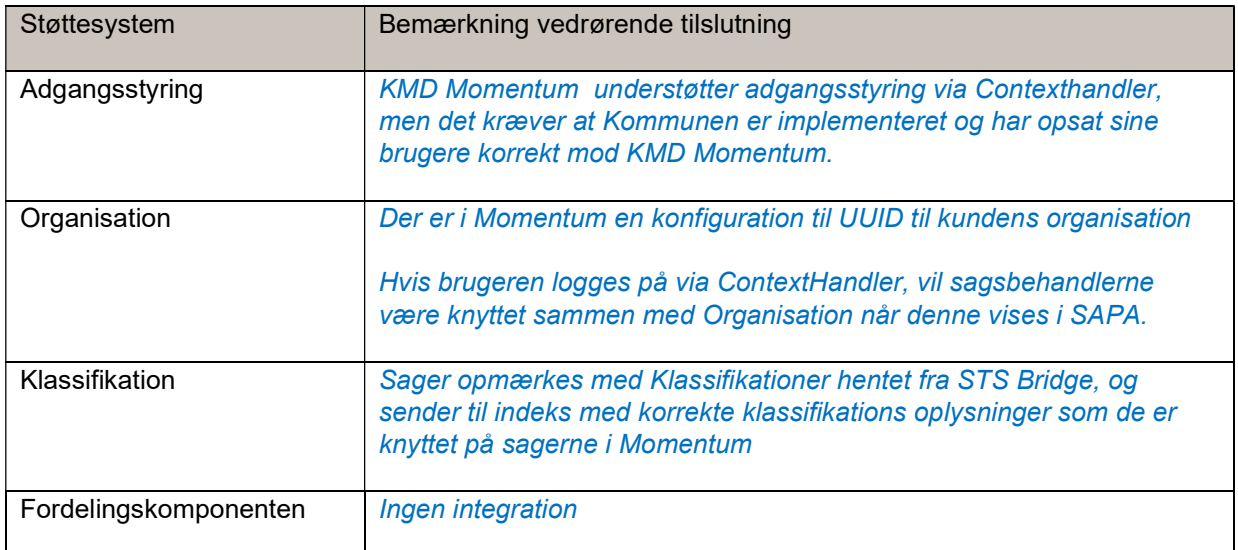

## 4.3 Scope i testen

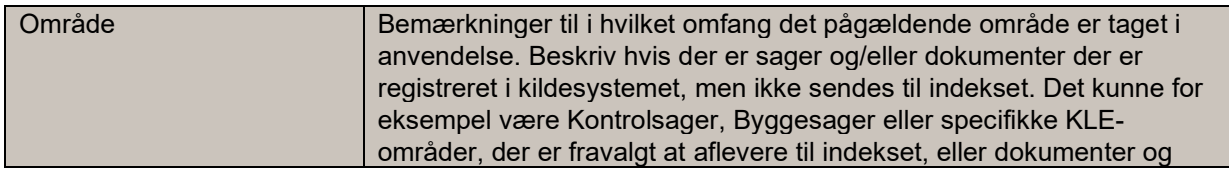

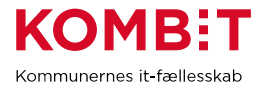

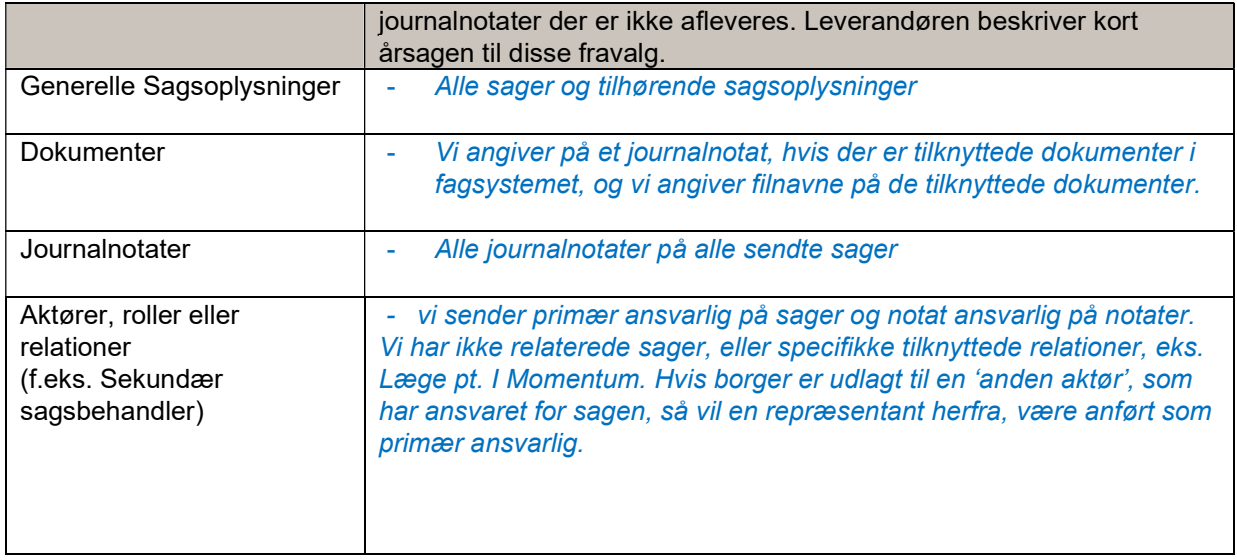

## 4.4 Håndtering af fejl og eventuelle kendte udeståender

Fejl og mangler håndteres på samme måde som alle andre bugs der findes i forbindelse med den almindelige feature udvikling.

#### 4.5 Regressionstest

Der er ansøgt om adgang til Gladsaxe preprod Sapa for at kunne sammenholde det sendte til indeksene med indholdet i Momentum.

Og regressionstest er gennemført.

Februar 2020

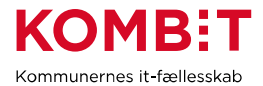

#### 5. Testcases og testresultater

I det følgende gennemgås samtlige test scenarier som tilsammen udgør compliancetesten til STS Sags- og Dokumentindeks.

Bemærk at det er op til leverandøren selv at oprette de nødvendige testdata til gennemførelse af testen. KOMBIT lever ikke testdata, da forretningsbehovet varierer fra fagsystem til fagsystem. Opgaven med at generere testdata ligger derfor bedre hos anvender/leverandøren selv, i forhold til at tilpasse testdata til det enkelte fagsystems specifikke behov.

Casene er bygget op omkring 6 forskellige områder.

Forretningsbaserede testcases: Dækker over de mest gængse operationer i webservicen importer, opdater, fremsøg og fjern. Indeholder totalt: 13 cases, som ved udførelse gør leverandøren i stand til at fortage standard kald til STS Sags- og Dokument indekset.

Fejl håndtering: Testcase(s) der skal sikre at leverandøren taget aktiv stilling til fejlhåndtering ved fejlkald til STS Sags- og Dokumentindekset.

Datavarians: Testcase der importerer samtlige mulige felter i indeksene. En efterfølgende udlæsning sikrer at data er importeret korrekt.

Initialisering og genload: Testcase der sikrer håndtering af masseimport til Sags- og dokumentindeks. Efterfølgende sletning sikrer at data fjernes igen på en fornuftig måde.

Store sager: Casen giver leverandøren kan håndtere store sags objekter på en fornuftig måde i forhold til en indlæsning.

Kontrol af data via SAPA Prototype: Casen giver leverandøren og deres samarbejdes kommune, mulighed for I fællesskab at verificere at data er korrekt udfyldt og ligger som forventet i STS Sags- og Dokumentindekset.

 [Leverandøren indsætter de testscenarier og testcases, som leverandøren selv har specificeret og dermed tilføjet ift. de oprindelige testcases]

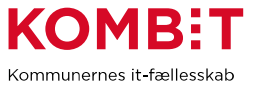

## 5.1 Forretningsbaserede testcases

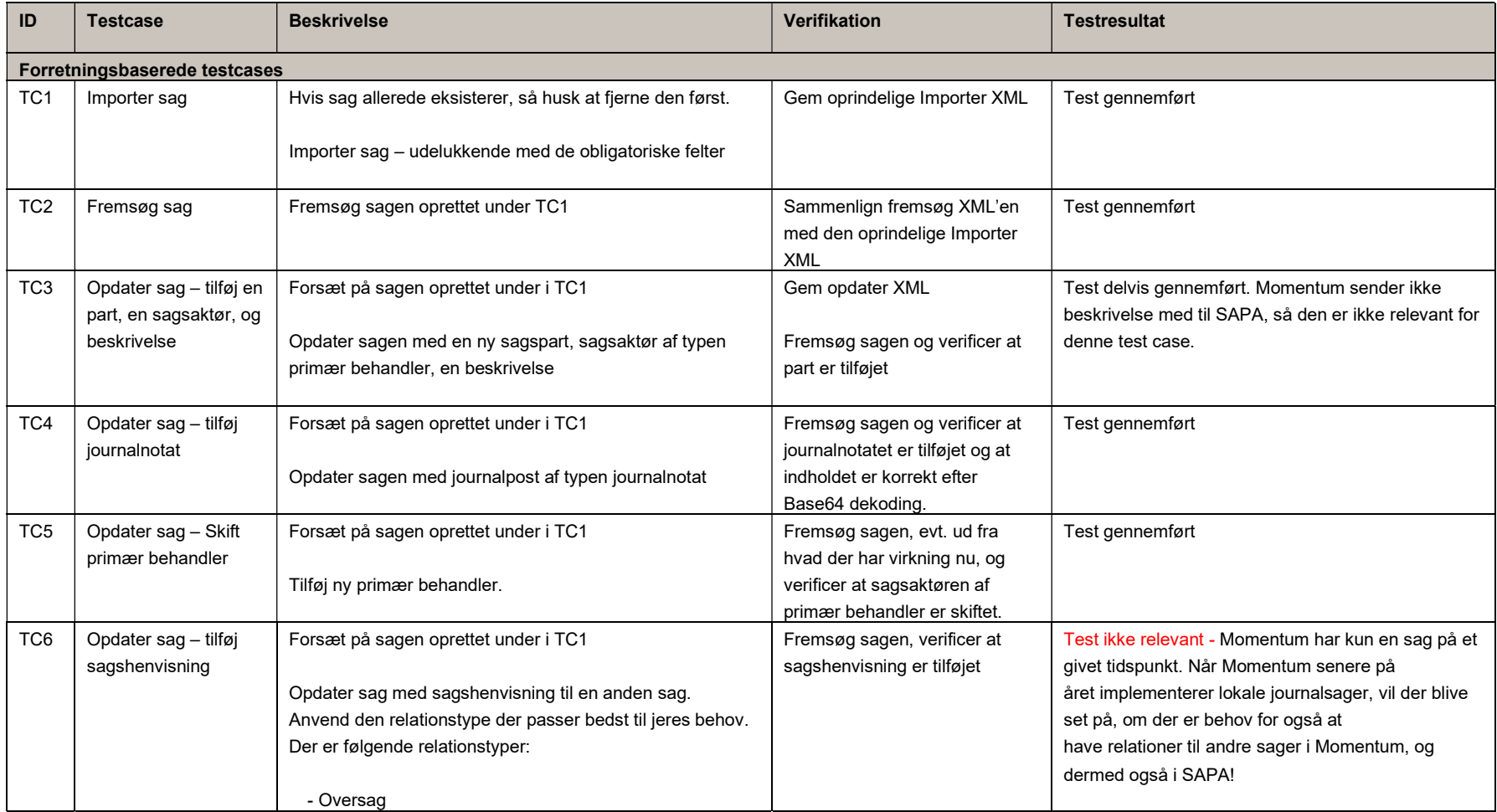

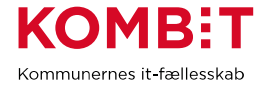

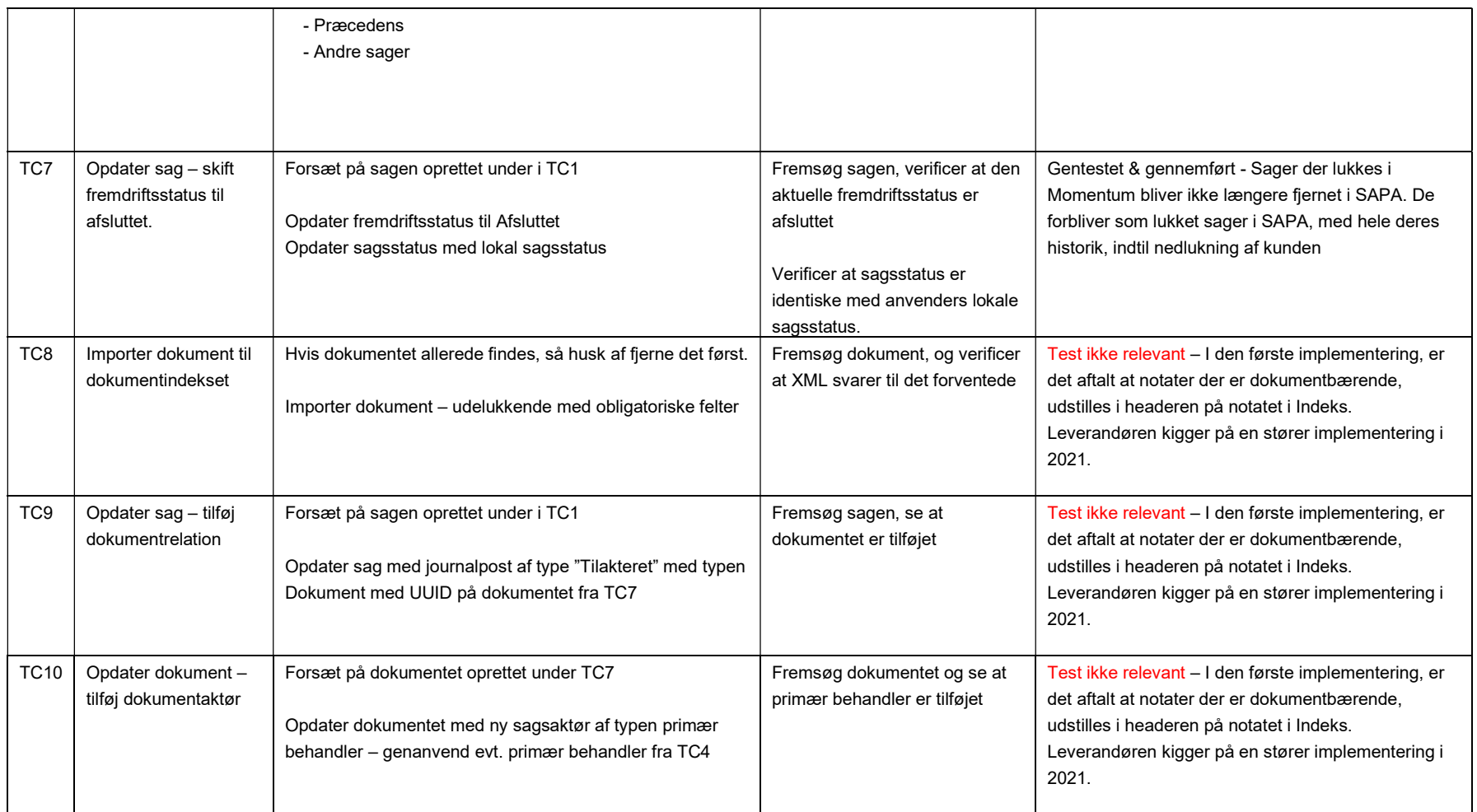

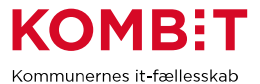

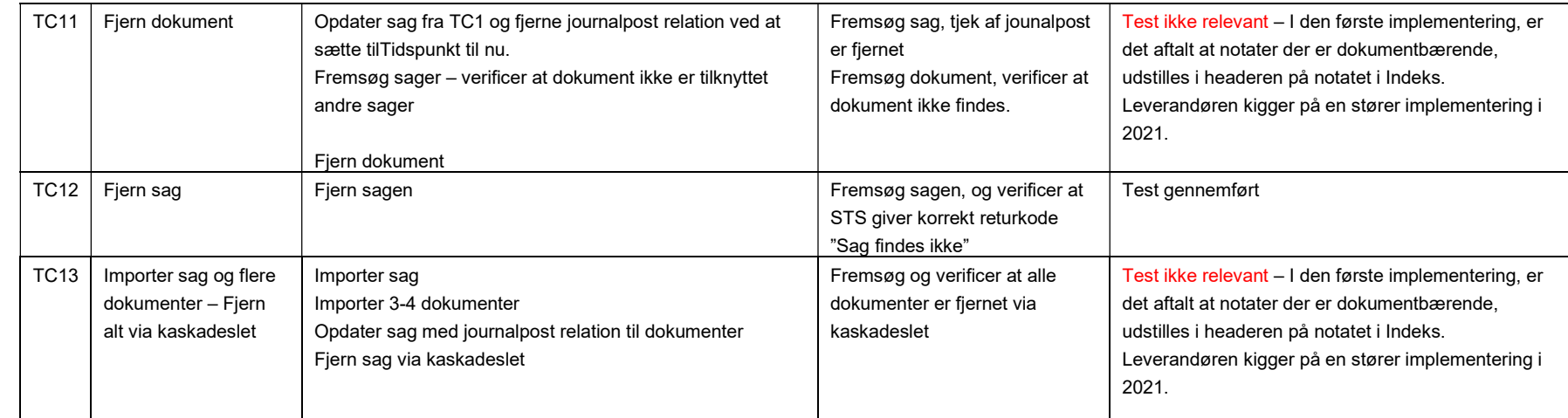

## 5.2 Fejlhåndtering

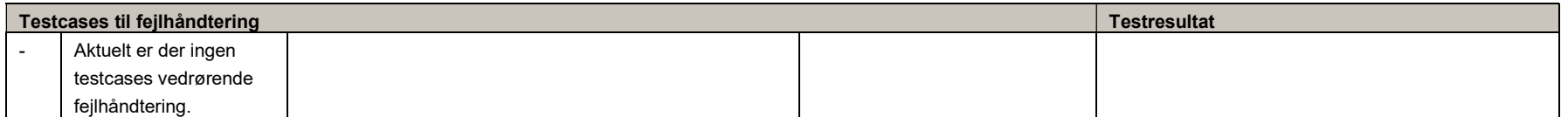

## 5.3 Datavarians validering

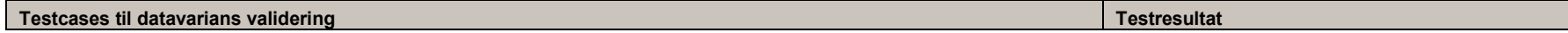

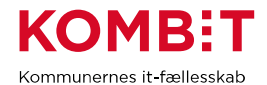

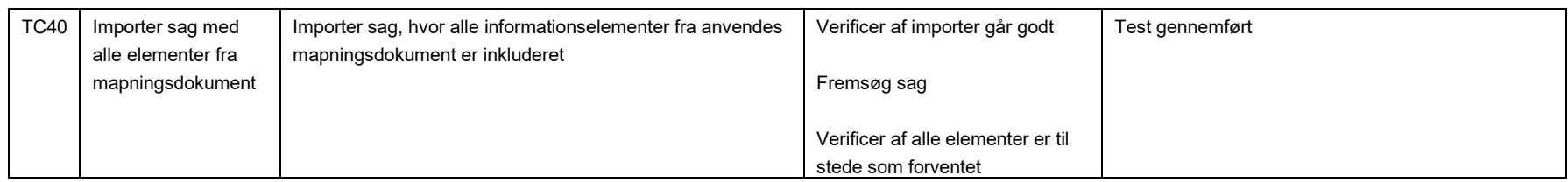

## 5.4 Initialisering og Gen-load

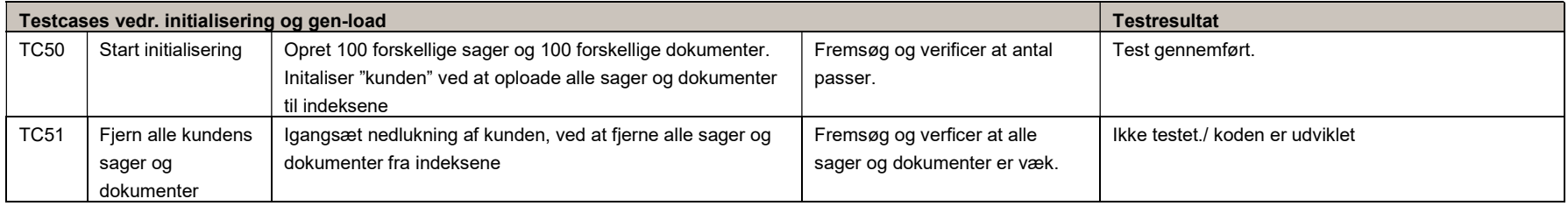

## 5.5 Store sager

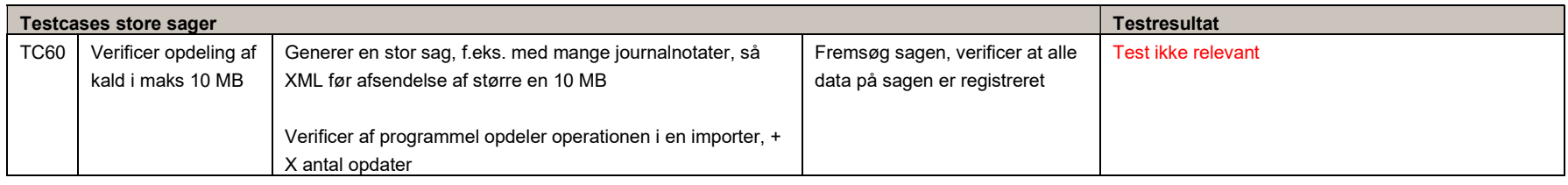

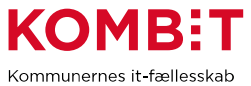

#### 5.6 End-to-end tests med SAPA-P og pilotkunde

Forberedelse:

- Leverandøren og pilotkunden skal aftale hvilke organisationsenheder, KLE numre og følsomhedsniveauer der anvendes til testen
- Pilotkunden skal oprette forskellige jobfunktionsroller og tilknytte disse forskellige testbrugere. Jobfunktionsrollerne (JFR) skal opbygges med forskellige dataafgrænsninger, således det kan verificeres at sager og dokumenter, afgrænses korrekt som forventet ift. Leverandørens løsning.
	- o F.eks. en JFR den kun kan se sager tilknyttet Enhed-A, og ikke Enhed-B
	- o En JFR der kun kan se sager for KLE-området 32.00.00 og tilknyttet Enhed-A

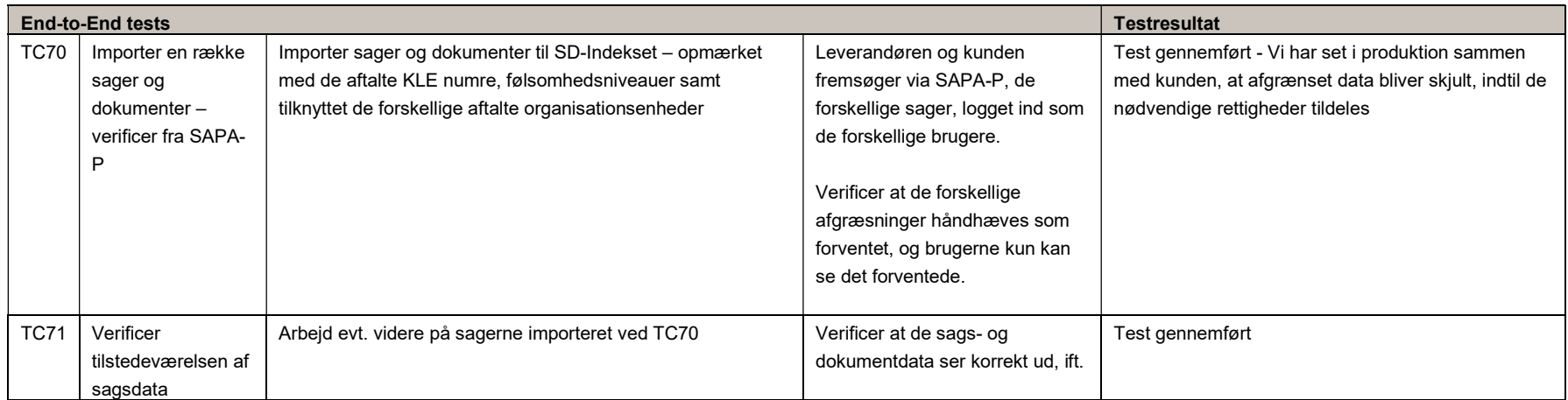

o Osv. Således at de forskellige udfaldsrum er dækket ind.

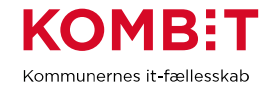

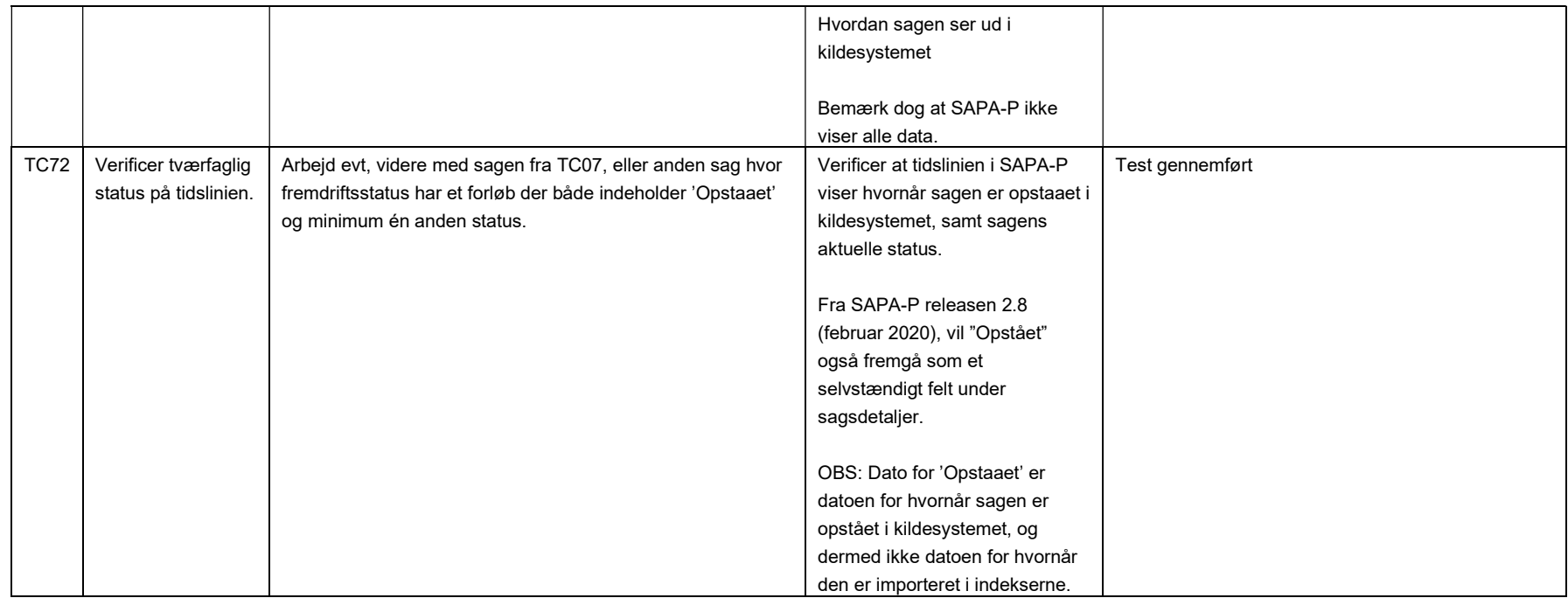

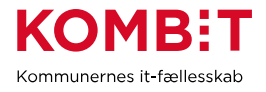

## 6. Konklusion og indstilling

6.1 Leverandørens vurdering og indstilling til pilotkommunen

Alle test cases der i det omfang er beskrevet under 4.3 Scopet i testen, er gennemført, og verificeret som godkendt. Nogle test cases er kun delvis relevant, og testresultaterne uddyber nærmere omkring hvad der konkret er blevet testet.

Der er under testforløbet ikke blevet fundet nogle kritiske fejl, der har kunne give anledning til forhindring af en udrulning af produktionsversion af integrationen.

På baggrund af overstående punkter vurderes der at integrationen mellem KMD Momentum og Kombit's Sags- og Dokumentindeks opfylder et kvalitetsniveau der er tilstrækkeligt til at blive taget i brug i et produktionsmiljø.

6.2 Pilotkommunens kommentarer, bemærkninger og anmærkninger til leverandørens gennemførte compliancetest

Dette er dels Gladsaxe Kommunes observationer vedrørende test af integration mellem KMD Momentum og Støttesystemernes Sags- og Dokumentindeks, og dels kommentarer til KMDs compliancetestrapport.

#### Vedrørende Compliancerapporten

Samlet set er det Gladsaxe Kommunes vurdering, at de væsentligste dele af integrationerne mellem KMD Momentum og Sags- og dokumentindekset er etableret tilfredsstillende.

Der er stadigvæk nogle mangler ved integrationerne, men i forventning om, at manglerne udbedres inden for nærmeste fremtid, vurderer Gladsaxe Kommune at det giver mening og vil give værdi at idriftsætte de beskrevne integrationer mellem KMD Momentum og Dags- og dokumentindekserne.

Gladsaxe Kommune godkender derfor compliancetesten med følgende bemærkninger:

#### 4.2. Organisation:

Alle sager der overføres til indekserne, er hardcodet med UUID'et til én enhed i Gladsaxe Kommunes organisationsstruktur, nemlig den overliggende enhed "Job og Indsats". Dette afspejles for så vidt korrekt i SAPA, men giver anledning til forvirring når sagen læses i SAPA:

Når der logges ind via contexthandleren i Momentum, stemples brugerens UUID ind på sagen, og dermed kan oplysninger om sagsbehandleren i SAPA (telefon mm.) trækkes fra FK Organisation. Dette fungerer fint.

Dog er selve sagen fortsat hardcodet til at tilhøre én specifik afdeling, og ikke den afdeling brugeren tilhører.

Momentum bør konfigureres til, at afdelingen sagen tilhører trækkes fra brugeren via FK Organisation, så der er overensstemmelse mellem bruger og afdeling på sagerne.

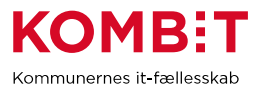

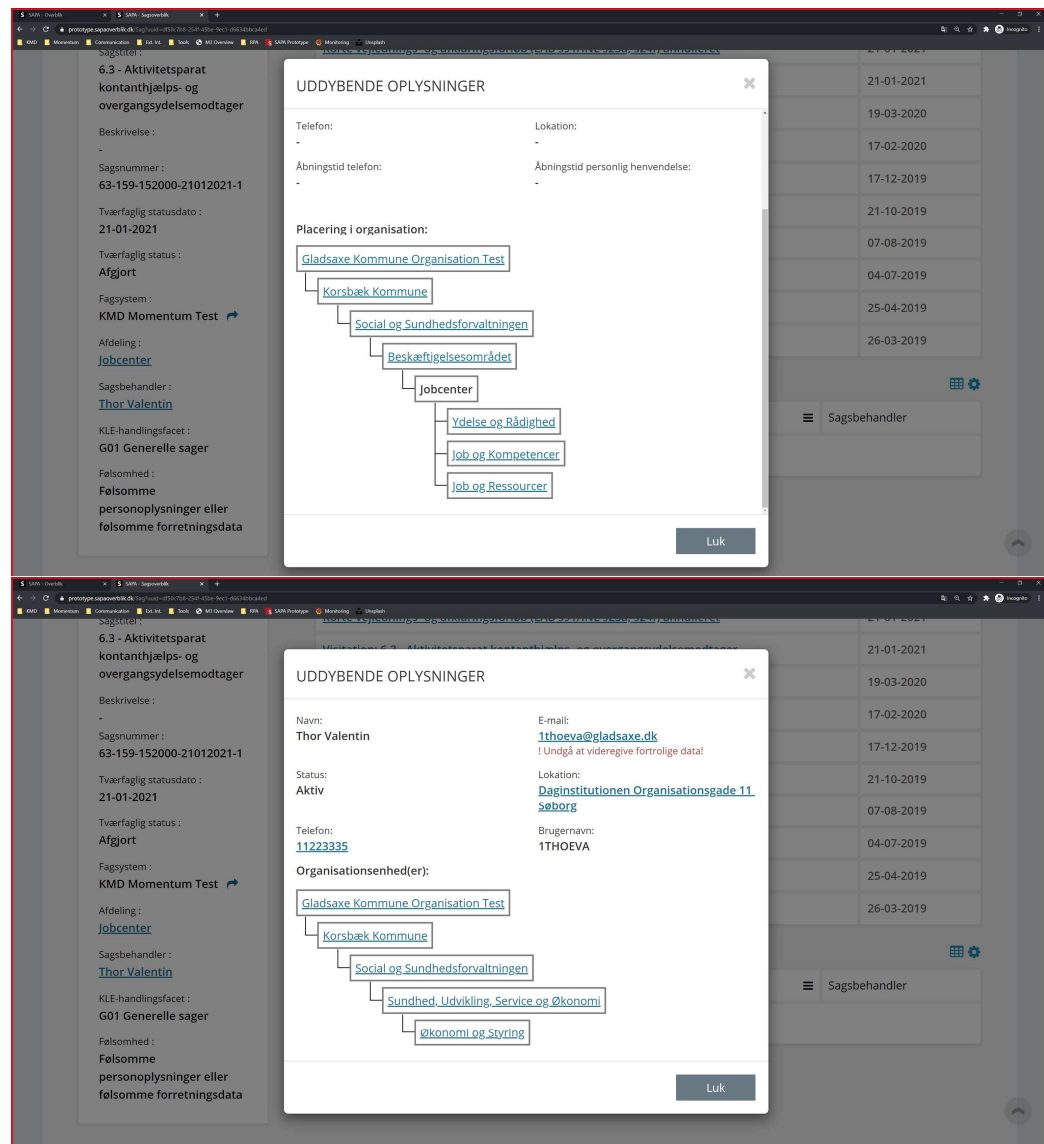

#### 4.2. Fordelingskomponent:

Der er ingen integration til Fordelingskomponenten, og derved kan der ikke overføres journalnotater fra f.eks. SAPA til KMD Momentum. Der skal integreres til fordelingskomponenten, for at øge mængden af data der udstilles via indekserne.

#### TC51

Dette er endnu ikke testet, men Gladsaxe forventer at det sker i forbindelse med Gladsaxes udtrædelse af KMD Momentum ultimo Q1 2021.

#### Hop-til-sag

Hop til sag fra SAPA til KMD Momentum virker ikke, hvilket skal rettes for at øge værdien af de data der udstilles.

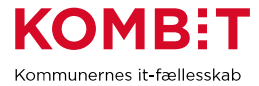

#### dison Attribute name http://www.flood.com/example.com/inductory/mandatory/mandatory/Momentum Mandatory Momentum { "common": { "batchLoad" **Is the Import part of a batchload** True/False **No National State Ave** E.g. "true" "registrationTime" Timestamp for the registration Date-time **Timesta** E.g "2020-03-24T09:20:44.574Z" "transactionId" Transaction id of the Import Case transaction UUID Yes Momen E.g. "7C3fFC5b-fFAE-8dE3-Ebac-F0914ced85BA.43", Unique Id of the case to be imported. Generated by the specialist  $\vert$ UUID UUID Yes Momen "uuid" system. E.g. "5fdc8BBB-D4eD-5efc-07dd-8C9EbA255D2F" "actor": { The actor is the organisation/person/system causing the creation Yes of the object case. One and "stsIdentity": { Identification of the person or organisational unit from the only one option Supporting system Organisation "stsUuid" UUID from STS Organisation. UUID must be E.g. "113bF747-6c2D-Ab47-1d5e-2f1f0Efc8DCa" filled in Is the identification a person or an organisational unit.<br>" Person/Unit E.g. "Person" }, "losIdentity": { LOS-identity of the organisational unit of the acting party. "fullName" The full name of the organisational unit. String (max 255) E.g. "Aktivering" The KMD LOS-identity (Administrativenhedsid) of Integer (max 10) "administrativeUnitId" the organisational unit. E.g. "1234567890" "userKey" The short name of the organisational unit. String (max 50) E.g. "Aktiv" }, "kspIdentity": { RACFId for the user of the acting party "racfId" The KSP-identity (RacfId) for the person from KMD KSP String(1-5) E.g. "z8peh" "fullName" The full name of the person. String(max 255) E.g. "Peter Hansen" }, "itSystem": true, If the actor is an ITSystem the ITSystem should be set to True true/false E.g. true "otherIdentity": { Identity of the actor if the actor (person or unit), is not registered in KMD KSP, KMD LOS nor Supporting system Organisation "fullName" The full name of the object (person or unit). String(max 255) String(max 255) E.g. "Peter Hansen" "idType" Type of actor – person or organizational unit. Person/Unit **Democratic Execution Contract Contract Person** E.g. "Person" The identification of the object. Format of URN String(max 255) Urn:oio: Kasemaan Urn:oio: Kasemaan Urn:oio is urn:oio:<org>:<idtype>:xxxx, where <org> is the name of the "urnId" specialist system, <idtype> is type of identification, e.g. ADUser, <xxxx> is a unique identification of user.

## 7. Bilag 1 – Leverandørens mapningsdokument for sagsobjektet

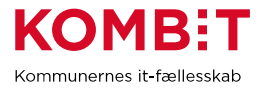

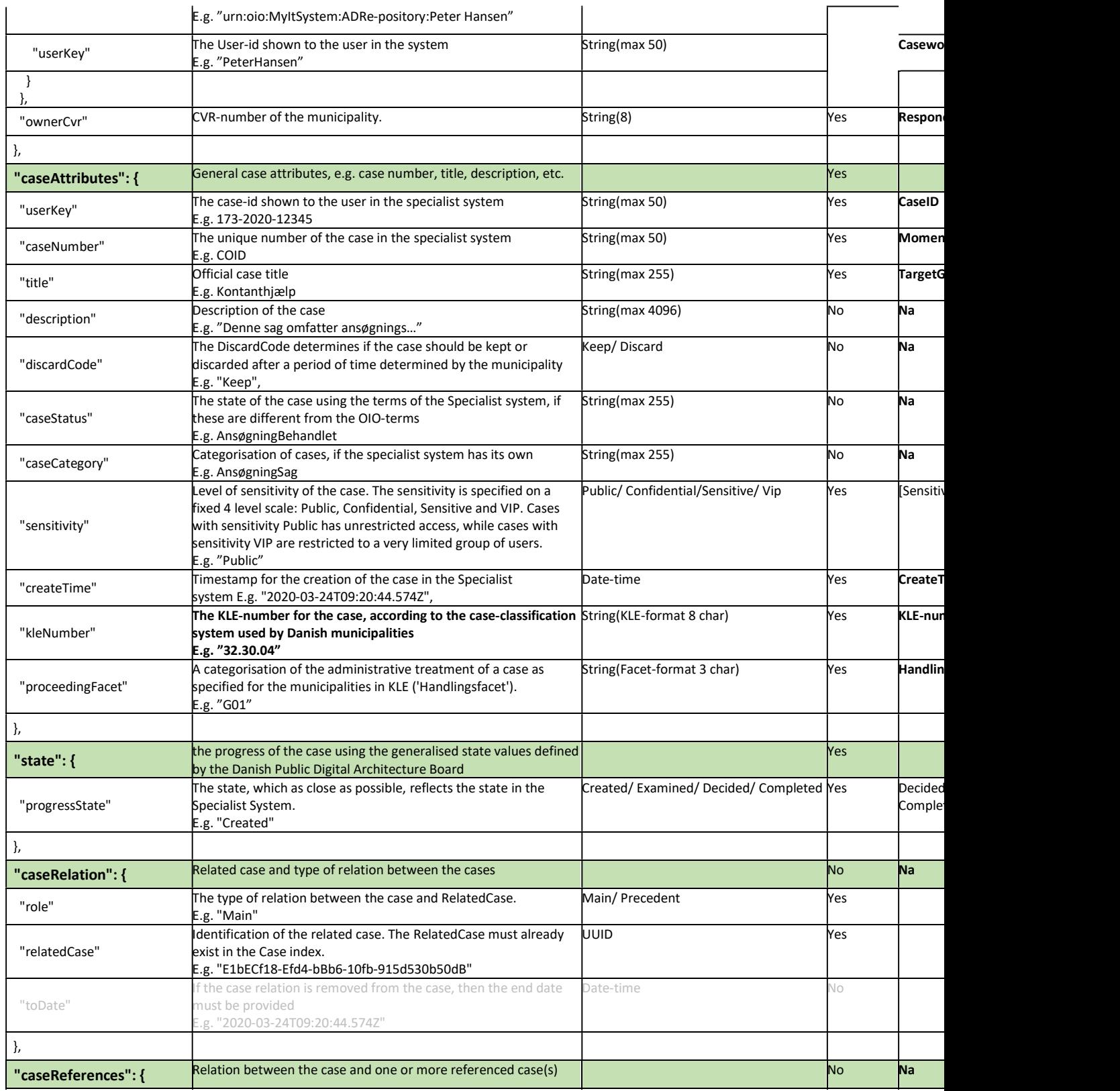

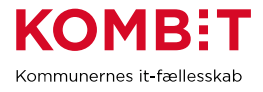

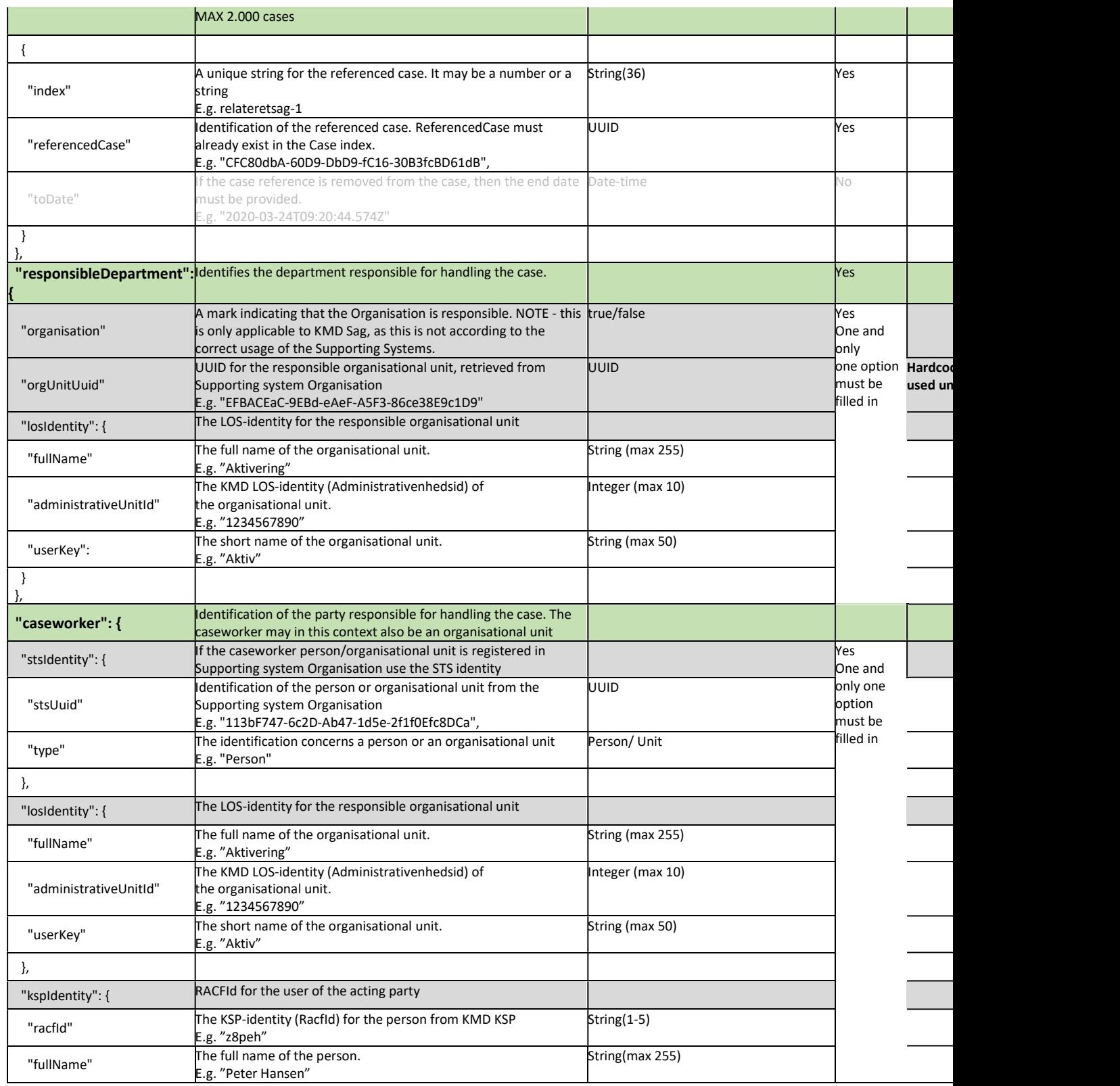

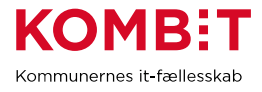

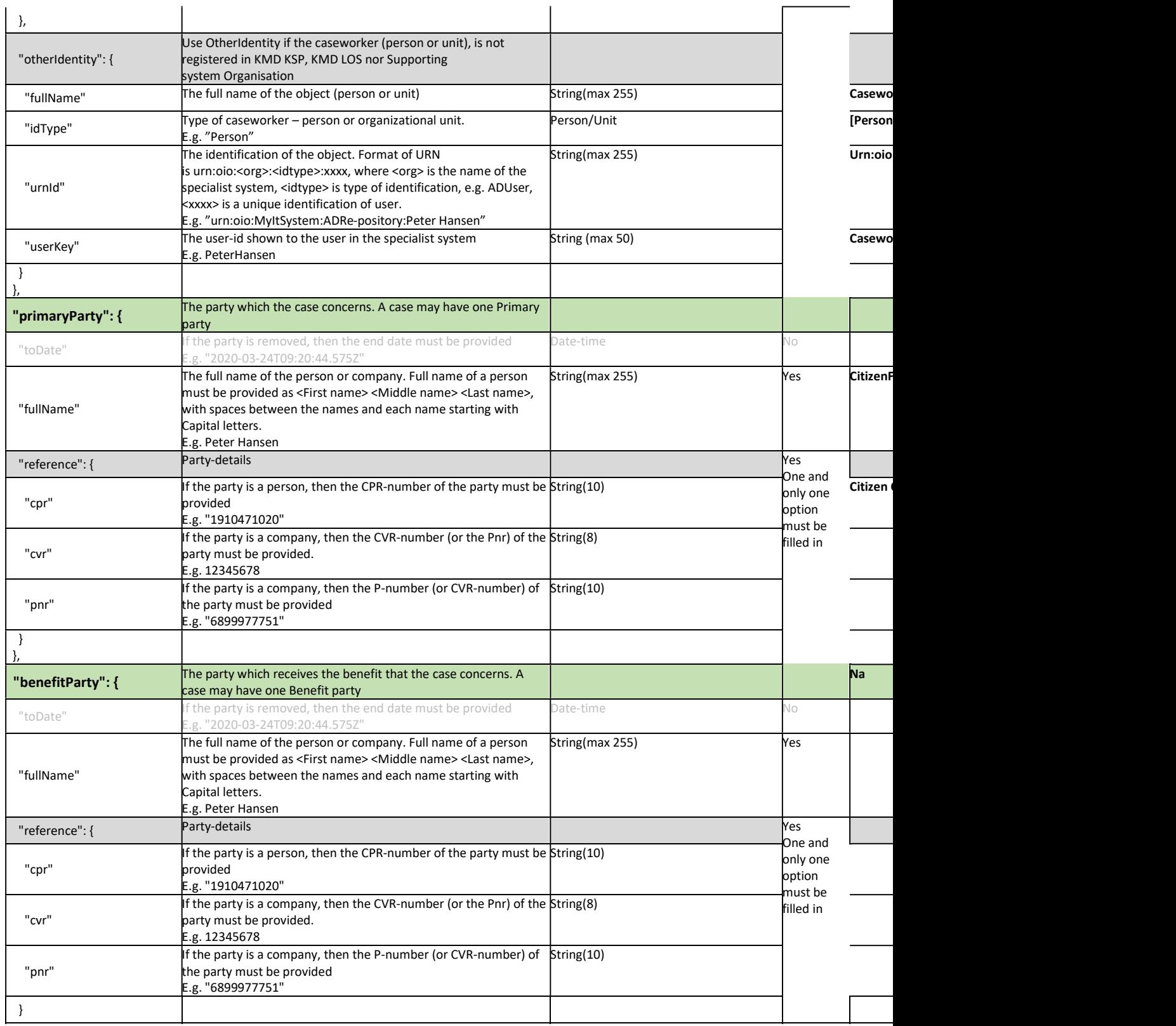

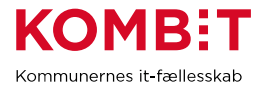

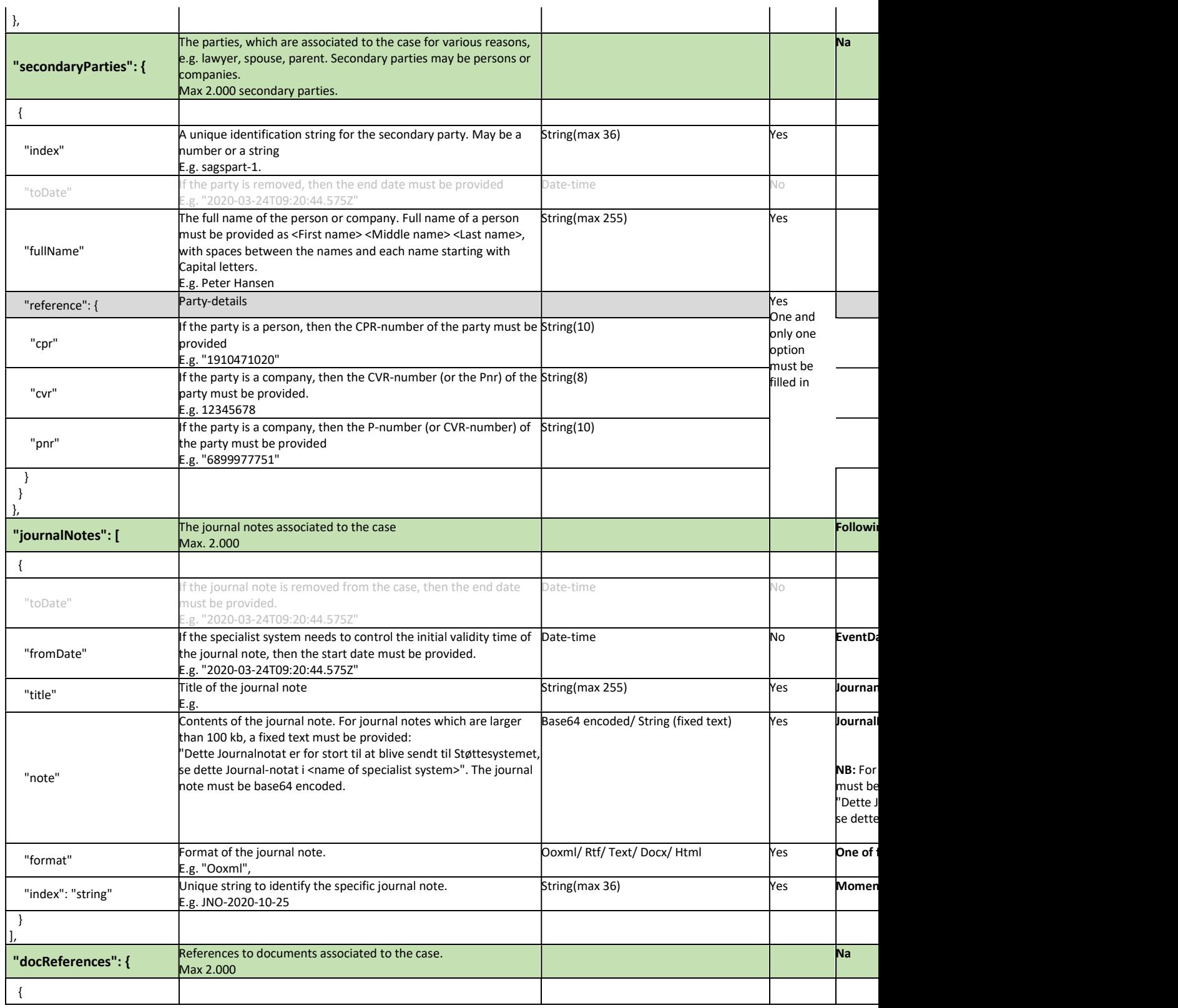

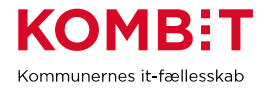

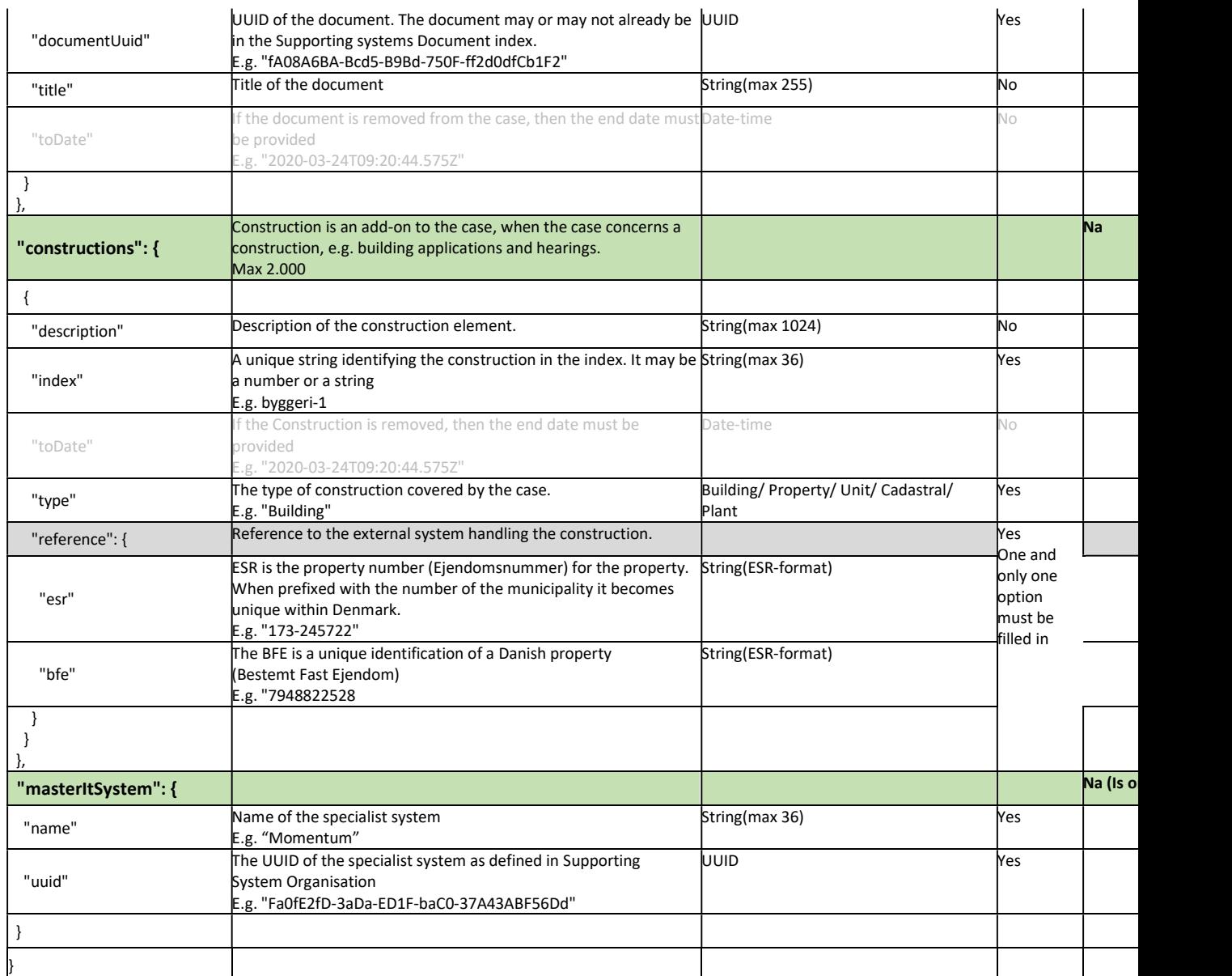

## 8. Bilag 2 – Leverandørens mapningsdokument for dokumentobjektet

Ikke relevant

## 9. Bilag 3 – Øvrige bilag, f.eks. testdokumentation